Муниципальное общеобразовательное учреждение «Средняя общеобразовательная школа № 2»

Согласованно с руководителем Центра Рук. Центра «Точка роста» **ДНИ** Л.А. Крамаренко Дата:30.08.2023

Утверждаю Директор МОУ «СОШ 2» И.И. Кодинцева Приказ № 432 от 01.09.2023

#### ДОПОЛНИТЕЛЬНАЯ ОБЩЕОБРАЗОВАТЕЛЬНАЯ ОБЩЕРАЗВИВАЮЩАЯ ПРОГРАММА Центра образования цифрового и гуманитарного профилей «Точка Роста»

#### «Основы компьютерной графики»

(возраст обучающихся 12-13 лет)

Срок реализации: 36 часов

Составил: учитель информатики Полякова И.А.

 $\frac{\partial f}{\partial x}$  ,

Александрия 2023

Дополнительная общеобразовательная общеразвивающая программа «Основы компьютерной графики» имеет техническую направленность и реализует развивающие функции технического творчества. При составлении программы «Основы компьютерной графики» за основу взята программа Л.А. Залоговой.

Уровень освоения: ознакомительный.

**Актуальность**. В жизни современного человека информация играет огромную роль, даже поверхностный анализ человеческой деятельности позволяет с полной уверенностью утверждать: наиболее эффективным и удобным для восприятия видом информации была, есть и в обозримом будущем будет информация графическая. Любые объемы информации человек лучше усваивает, когда она поступает через канал зрения. Поэтому доля графических данных в профессиональной деятельности любого рода неуклонно растет. Следовательно, требуются средства для работы с изображениями, и специалисты, умеющие грамотно работать с этими средствами. Это исследователи в различных научных и прикладных областях, художники, конструкторы, специалисты по компьютерной верстке, дизайнеры, разработчики рекламной продукции, создатели Web-страниц, авторы мультимедиа-презентаций, медики, модельеры тканей и одежды, фотографы, специалисты в области теле- и видеомонтажа и др. Под «компьютерным художником» можно понимать любого, кто занимается созданием или редактированием изображений с помощью ЭВМ.

Область информатики, занимающаяся методами создания и редактирования изображений с помощью компьютеров, называют компьютерной графикой.

Компьютерная графика очень актуальна в настоящий момент и пользуется большой популярностью у учащихся старших классов. Умение работать с различными графическими редакторами является важной частью информационной компетентности ученика.

Охватить всю предметную область компьютерной графики в рамках одного курса не возможно, поэтому изучение сведено к рассмотрению вопросов работы с редакторами векторной и растровой графики, при этом основной акцент сделан на технологию создания и редактирования иллюстраций.

Компьютерная графика, как одна из значимых тем школьного курса информатики, активизирует процессы формирования самостоятельности школьников, поскольку связана с обучением творческой информационной технологии, где существенна доля элементов креативности, высокой мотивации обучения. Создание художественных образов, их оформление средствами компьютерной графики, разработка компьютерных моделей требует от учащихся проявления личной инициативы, творческой самостоятельности, исследовательских умений. Данная тема позволяет наиболее полно раскрыться учащимся, проявить себя в различных видах деятельности (диагностической,

аналитической, проектировочной, конструктивной, оценочной, творческой, связанной с самовыражением и т.д.).

Программа способствует развитию познавательных интересов учащихся; творческого мышления; повышению интереса к предмету, имеет практическую учащимися знаний области направленность. так как получение  $\mathbf{B}$ информационных технологий и практических навыков работы с графической информацией является составным элементом обшей информационной культуры современного человека, служит основой для дальнейшего роста профессионального мастерства. Реализация программы позволяет заложить основы работы с графической информации, благодаря которой в будущем учащиеся смогут самостоятельно осваивать новые сложные графические программы.

**Новизна**. В рамках программы изучаются как обшие понятия компьютерной графики и формы представления графической информации, так и особенности работы с изображениями с помощью конкретного инструмента обработки растровой графики на примере использования бесплатного графического редактора GIMP. Программа «Основы компьютерной графики» является комбинаторной, так как в ней предложен собственный подход в части структурирования учебного материала. Лля повышения мотивации. эффективности всего учебного процесса, последовательность изучения и структуризация материала построены таким образом, чтобы как можно раньше начать применение информационных технологий для решения значимых для учащихся задач.

Особенный интерес образовательной программы представляет интерактивность компьютерной графики, благодаря которой учащиеся могут в процессе анализа изображений динамически управлять их содержанием, формой, размерами и цветом, рассматривать графические объекты с разных сторон, приближать и удалять их, менять характеристики освещенности и проделывать подобные манипуляции, добиваясь наибольшей другие наглялности.

Адресат программы. Программа ориентирована на учащихся 5-8 классов. С базовыми навыками работы с компьютером.

Объем и сроки освоения программы. Рабочая программа технической направленности «Основы компьютерная графики» рассчитана на 1 год обучения. Общее количество часов в год – 36 часов, в неделю – 1 час.

Формы проведения занятий: лекции, беседы, демонстрация, самостоятельная практическая работа. Большая часть учебного времени выделяется на практические упражнения  $\mathbf{M}$ самостоятельную работу. Задания носят творческий характер и рассчитаны на индивидуальную скорость выполнения.

Режим занятий: 1 раз в неделю. Занятия по данной программе состоят из теоретической и практической частей, причем большее количество времени практическая часть. Форму занятий можно определить как занимает творческую деятельность учащихся.

**Целью** данной программы является создание условий для учащихся, при которых они смогут создавать иллюстрации различного уровня сложности и анимацию, редактировать изображения.

## **Задачи:**

*обучающие*

- расширение представления учащихся о возможностях компьютера, областях его применения;
- формирование системы базовых знаний и навыков для создания и обработки растровой и векторной графики
- показать многообразие форматов графических файлов и целесообразность их использования при работе с различными графическими программами;
- показать особенности, достоинства и недостатки растровой и векторной графики;
- познакомить с назначениями и функциями различных графических программ;
- освоить специальную терминологию;
- развивать навыки компьютерной грамотности.

#### *развивающие*

- развитие интеллектуальных способностей и познавательных интересов школьников;
- развитие художественного вкуса, трудовой и творческой активности,
- формирование навыков сознательного и рационального использования компьютера в своей повседневной, учебной, а затем профессиональной деятельности;
- развивать креативность и творческое мышление, воображение школьников;
- предоставление возможности узнать новое в области компьютерной графики, дизайна;
- формирование представления о роли новых информационных технологий в развитии общества, изменении содержания и характера деятельности человека.

#### *воспитательные*

- формирование творческого подхода к поставленной задаче;
- повышение общекультурного уровня учащихся;
- формирование эмоционально-ценностного отношения к миру, к себе;
- воспитание у учащихся стремления к овладению техникой исследования;
- воспитание трудолюбия, инициативности и настойчивости в преодолении трудностей.

# **ПЛАНИРУЕМЫЕ РЕЗУЛЬТАТЫ**

Учащиеся должны

#### **знать:**

- особенности, достоинства и недостатки растровой графики;
- особенности, достоинства и недостатки векторной графики;
- методы описания цветов в компьютерной графике цветовые модели;
- способы получения цветовых оттенков на экране и принтере;
- методы сжатия графических данных;
- проблемы преобразования форматов графических файлов;
- назначение и функции различных графических программ.

## **уметь:**

- выделять фрагменты изображений с использованием различных инструментов (область, лассо, волшебная палочка и др.);
- перемещать, дублировать, вращать выделенные области;
- редактировать фотографии с использованием различных средств художественного оформления;
- сохранять выделенные области для последующего использования;
- раскрашивать чёрно-белые эскизы и фотографии;

применять к тексту различные эффекты.

# **СОДЕРЖАНИЕ ПОГРАММЫ**

# **Раздел 1.Введение в компьютерную графику. Методы представления графических изображений - 4 ч.**

**Основные виды графики.**

**Цвет в компьютерной графике**

**Векторные и растровые форматы.**

**Теория:** Растровая графика. Достоинства растровой графики. Недостатки растровой графики. Векторная графика. Достоинства векторной графики. Недостатки векторной графики. Сравнение растровой и векторной графики. Особенности растровых и векторных программ. Описание цветовых оттенков на экране монитора и на принтере (цветовые модели). Цветовая модель RGB. Формирование собственных цветовых оттенков на экране монитора. Цветовая модель CMYK. Формирование собственных цветовых оттенков при печати изображений. Взаимосвязь цветовых моделей RGB и CMYK. Цветовая модель HSB (Тон — Насыщенность — Яркость).

**Практика:** Методы сжатия графических данных. Сохранение изображений в стандартных форматах, а также собственных форматах графических программ. Преобразование файлов из одного формата в другой. Кодирование цвета в различных графических программах.

# **Раздел 2.Растровый графический редактор Gimp – 30 ч.**

Знакомство с редактором. Gimp. Тип лицензии. История создания и назначение редактора. Окна и панели инструментов редактора. Инструменты цвета.

Инструменты рисования: карандаш, кисть, ластик, аэрограф, перо, размывание, резкость, осветление, затемнение. Клонирование изображения. Заливка. Диалоги: навигация, история отмен, выбор цвета, кистей, текстуры, градиента, палитры, выбора шрифтов.

Вставка текста. Параметры текста. Форматирование текста. Диалоги: навигация, история отмен, выбор цвета, кистей, текстуры, градиента, палитры, выбора шрифтов. Инструменты Штамп. Штамп с перспективой.Выделение переднего плана. Выделение объекта: Умные ножницы. Контуры. Выделение произвольных областей

Слои. Атрибуты слоя. Перемещение, удаление слоя. Совмещение нескольких изображений. Эффект движения. Рисование геометрических фигур Рисование объемных фигур. Сканирование изображений. Характеристики сканеров. Коррекция и сохранение изображения. Формат изображений. Фильтры. Создание и оптимизация изображений для Web-страниц. Создание анимационного текста. Анимация изображений

**Теория:** Знакомство с редактором. Тип лицензии. История создания и назначение редактора. Окна и панели инструментов редактора. (Инструменты выделения, масштабирования, кадрирования изображения. Компоненты окна изображения). Инструменты цвета. Инструменты рисования: карандаш, кисть, ластик, аэрограф, перо, размывание, резкость, осветление, затемнение.

#### **Практика**

Рисование геометрических фигур (Рисование прямоугольников, квадратов, овалов, окружностей, используя инструменты выделения прямоугольных и эллиптических областей, заливка цветом или шаблоном). Рисование объемных фигур.

Клонирование изображения. Заливка. Диалоги: навигация, история отмен, выбор цвета, кистей, текстуры, градиента, палитры, выбора шрифтов. Вставка текста. Параметры текста. Форматирование текста. Диалоги: навигация, история отмен, выбор цвета, кистей, текстуры, градиента, палитры, выбора шрифтов. Инструменты Штамп и Штамп с перспективой. Выделение переднего плана. Выделение объекта: Умные ножницы. Контуры. Выделение произвольных областей. Слои. Атрибуты слоя. Перемещение, удаление слоя. Совмещение нескольких изображений. Эффект движения. Сканирование изображений. Характеристики сканеров. Коррекция и сохранение изображения. Формат изображений. Фильтры. Создание и оптимизация изображений для Web-страниц. Создание анимационного текста. Анимация изображений. Сменяющиеся кадры. Постепенно появляющиеся и исчезающие рисунки, текст. Творческий проект.

Объединение, вычитание и пересечение фигур Расположение объектов. Выравнивание и распределение объектов

**Теория:** Интерфейс программы. Меню, панель инструментов. Объекты и работа с ними.

**Практика:** Создание объектов. Контуры. Заливка. Группировка объектов. Объединение, вычитание и пересечение фигур. Расположение объектов. Выравнивание и распределение объектов

# **Раздел 3. Разработка и защита итогового проекта – 2 ч.**

**Практика:** Разработка и защита итогового творческого проекта. (Две графические работы, выполненные в программах, изученных в течение курса).

# Ожидаемые результаты обучения по программе

#### Личностные результаты

Готовность и способность к самостоятельному обучению на основе учебнопознавательной мотивации, в том числе готовности к выбору направления профильного дизайнерского образования с учётом устойчивых познавательных интересов.

### Метапредметные результаты

### - Регулятивные универсальные учебные действия:

определять действия в соответствии с учебной и познавательной задачей, планировать свои действия в соответствии с поставленной задачей и условиями её решения, осуществлять пошаговый контроль своей познавательной деятельности, определять потенциальные затруднения при решении практической задачи и находить средства для их устранения, осознавать качество и уровень усвоения материала по модулям.

### - Познавательные универсальные учебные действия:

строить рассуждение от общих закономерностей к частным явлениям и от частных явлений к общим закономерностям, строить рассуждение на основе сравнения предметов и явлений, выделяя при этом общие признаки.

### – Коммуникативные универсальные учебные действия:

формировать и развивать коммуникативную компетентность в процессе творческой и учебно-исследовательской деятельности.

## Предметные результаты

Учащийся получит углублённые знания о способах обработки растровых, векторных и 3D-изображений и программах, предназначенных для компьютерной обработки изображений, разработки флешфильмов и вебдизайна. Научится самостоятельно создавать монтажные композиции, выполнять коррекцию и ретушь изображений и создавать стилизованные шрифтовые композиции. Получит возможность научиться основам создания и обработки изображений, овладеет способами создания рекламной полиграфической продукции и web-дизайна.

#### *Календарно-тематическое планирование на 2021-2022 учебный год*

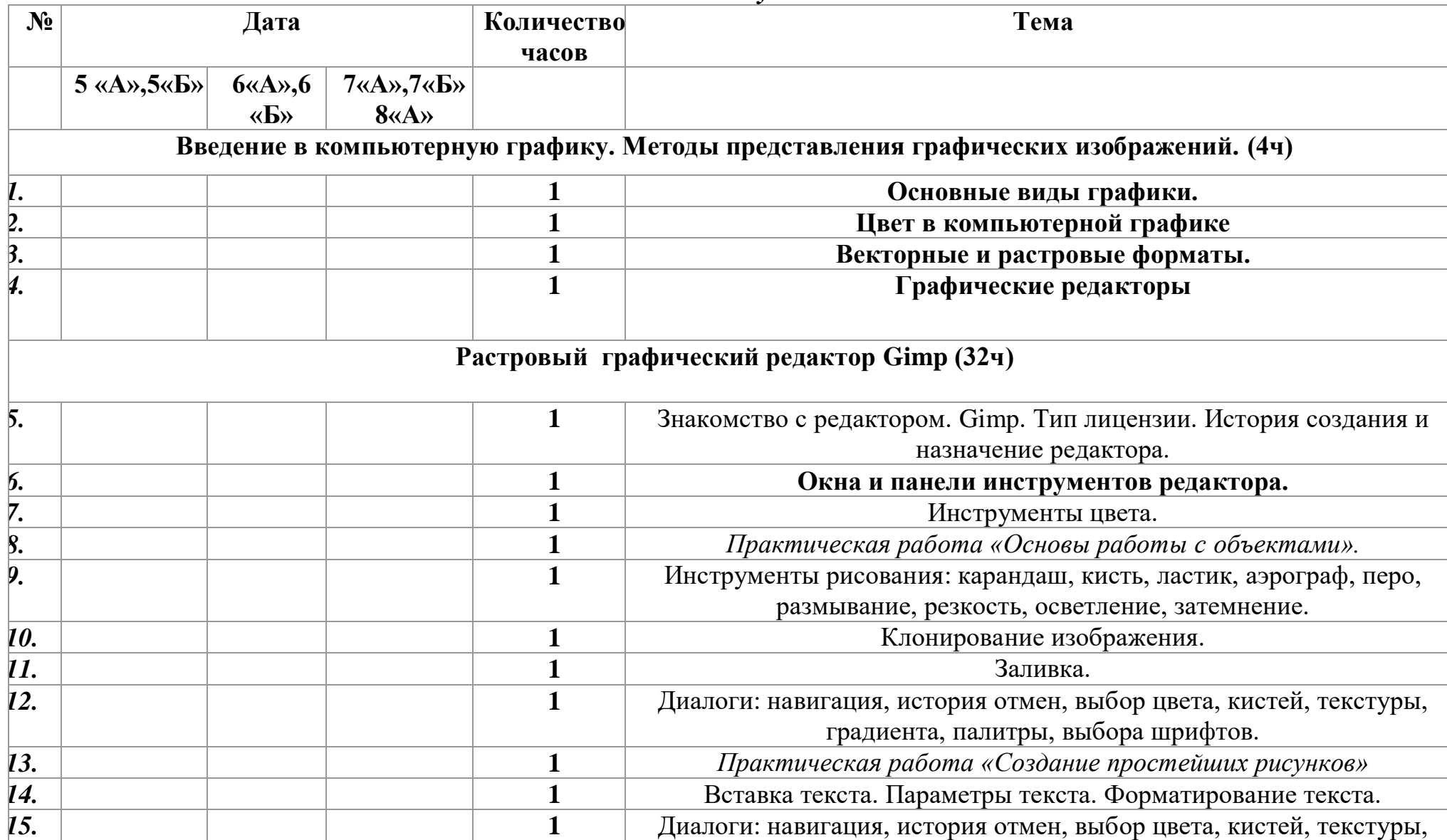

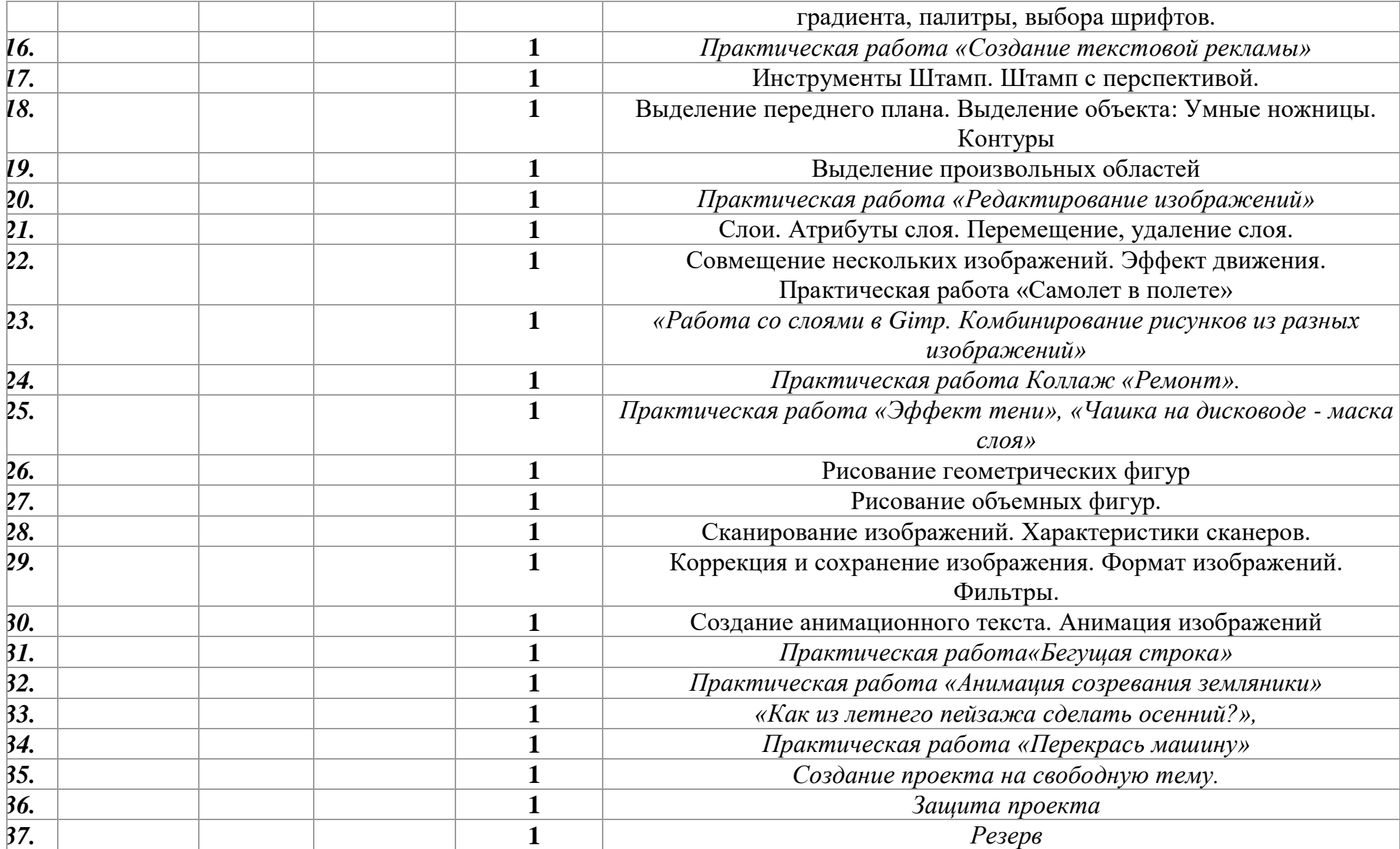

### **Форма подведения итогов** реализации программы:

Представляют портфолио творческих работ, участие в конкурсах.

### **Условия реализации программы**

# **Материально-техническое обеспечение:**

- 1. Кабинет.
- 2. Ноутбуки с ОС Windows. (10 шт.)
- 3. Цифровой фотоаппарат.(1 шт.)
- 4. МФУ (1 шт.)
- 5. Выход в Интернет.
- 6. Графическиередакторы Gimp
- 7. Интерактивный монитор (1 шт.) **Методическое обеспечение:**
- 1. Залогова Л.А. Компьютерная графика. Элективный курс: Учебное пособие М.:БИНОМ. Лаборатория знаний, 2009 г.
- 2. Залогова Л.А. Компьютерная графика. Элективный курс: Практикум-М.:БИНОМ. Лаборатория знаний, 2006 г.
- 3. Государственный образовательный стандарт /Вестник образования. 2004 г. № 5. (Сайт Федерального агентства по образованию [http://www.ed.gov.ru/ob](http://www.ed.gov.ru/ob-edu/noc/rub/standart/)[edu/noc/rub/standart/](http://www.ed.gov.ru/ob-edu/noc/rub/standart/)
- 4. Программы для общеобразовательных учреждений: Информатика. 2-11 классы/ Составитель М.Н. Бородин. – 6-е изд. - М.: БИНОМ. Лаборатория знаний, 2009. Жексенаев А.Г. ОСНОВЫ РАБОТЫ В ГРАФИЧЕСКОМ РЕДАКТОРЕ GIMP: Томск, 2007
- 5. Ю.П. Немчанинова. Создание и редактирование графических элементов и блок-схем в среде OpenOffice.org(Draw)/Учебное пособие, Москва, 2008
- 6. Ю.П. Немчанинова Обработка и редактирование векторной графики в Inkscape/Учебное пособие, Москва.:, 2008
- 7. Соловьева Л.В. Компьютерные технологии для учителя. СПб.: БХВ-Петербург, 2003

# **Формы аттестации:**

Подведение итогов по результатам освоения материала данной программы может быть в форме теста во время проведения занятия. В конце года готовится выставка творческих работ.

# *ЛИТЕРАТУРА*

- 1. Залогова Л.А. Компьютерная графика. Элективный курс: Учебное пособие М.:БИНОМ. Лаборатория знаний, 2009 г.
- 2. Залогова Л.А. Компьютерная графика. Элективный курс: Практикум-М.:БИНОМ. Лаборатория знаний, 2006 г.
- 3. Жексенаев А.Г. ОСНОВЫ РАБОТЫ В ГРАФИЧЕСКОМ РЕДАКТОРЕ GIMP: Томск, 2007
- 4. Ю.П. Немчанинова. Создание и редактирование графических элементов и блок-схем в среде OpenOffice.org(Draw)/Учебное пособие, Москва, 2008
- 5. Ю.П. Немчанинова Обработка и редактирование векторной графики в Inkscape/Учебное пособие, Москва.:, 2008
- 6. Дуванов А.А. Азы информатики. Рисуем на компьютере. Санкт-Петербург: БХВ-Петербург, 2005;
- 7. Тимофеев Г.С., Тимофеева Е.В. Графический дизайн. Серия "Учебный курс". Ростов н/Д: Феникс, 2002;
- 8. Онлайн учебник по курсу [www.dolinin-infografika.narod.ru](http://www.dolinin-infografika.narod.ru/)

# **Интернет ресурсы:**

[www.metod-kopilka.ru](http://www.metod-kopilka.ru/) – Методическая копилка учителя информатики <http://www.klyaksa.net/> - Информатика и ИКТ в школе. Компьютер на уроках

<http://ru.wikipedia.org/> - Википедия – свободная энциклопедия.

[http://www.issl.dnttm.ru](http://www.issl.dnttm.ru/) — сайт журнала «Исследовательская работа школьника». [http://www.nmc.uvuo.ru/lab\\_SRO\\_opit/posobie\\_metod\\_proektov.htm](http://www.nmc.uvuo.ru/lab_SRO_opit/posobie_metod_proektov.htm)

<http://www.fsu-expert.ru/node/2251> - [ИНФОРМАТИКА и ИКТ. Программа для](http://www.fsu-expert.ru/sites/default/files/file/brifing-makarova/3.zip)  [базового уровня \(системно-информационная концепция\);](http://www.fsu-expert.ru/sites/default/files/file/brifing-makarova/3.zip)

<http://www.5byte.ru/8/0006.php> - Информатика на пять

<http://festival.1september.ru/> - фестиваль педагогических идей «Открытый урок» [http://go-oo.org](http://go-oo.org/) -Cвободный пакет офисных приложений

<http://www.gimp.org/> - GIMP (Гимп) — растровый графический редактор

<http://www.inkscape.org/> - Inkscape Векторный графический редактор

<http://www.softcore.com.ru/graphity> - Программа может служить отличной заменой стандартному графическому редактору Paint.

<http://www.inernika.org/users/astana-ch-41/works> - Видеоуроки Gimp Кольцова Михаила Петровича взяты с сайта Открытого педагогического сообщества <http://www.progimp.ru/articles/> - уроки Gimp

[http://snezhzhka.ya.ru/replies.xml?item\\_no=363](http://snezhzhka.ya.ru/replies.xml?item_no=363) про Gimp

[http://www.openarts.ru](http://www.openarts.ru/) –уроки Gimp и Inkscape.